# **Mastering Microsoft**® **Windows**® **7 Administration**

**AO 350** 

# **Mastering Microsoft**® **Windows**® **7 Administration**

**William Panek Tylor Wentworth**

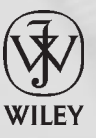

**Wiley Publishing, Inc.**

Acquisitions Editor: Agatha Kim Development Editor: Jennifer Leland Technical Editor: Rodney R. Fournier Production Editor: Christine O'Connor Copy Editor: Elizabeth Welch Editorial Manager: Pete Gaughan Production Manager: Tim Tate Vice President and Executive Group Publisher: Richard Swadley Vice President and Publisher: Neil Edde Book Designer: Maureen Forys, Happenstance Type-O-Rama and Judy Fung Proofreader: Nancy Bell Indexer: Ted Laux Project Coordinator, Cover: Lynsey Stanford Cover Designer: Ryan Sneed Cover Image: Pete Gardner/DigitalVision/Getty Images

Copyright © 2010 by Wiley Publishing, Inc., Indianapolis, Indiana

Published simultaneously in Canada

ISBN: 978-0-470-55984-0

No part of this publication may be reproduced, stored in a retrieval system or transmitted in any form or by any means, electronic, mechanical, photocopying, recording, scanning or otherwise, except as permitted under Sections 107 or 108 of the 1976 United States Copyright Act, without either the prior written permission of the Publisher, or authorization through payment of the appropriate per-copy fee to the Copyright Clearance Center, 222 Rosewood Drive, Danvers, MA 01923, (978) 750-8400, fax (978) 646-8600. Requests to the Publisher for permission should be addressed to the Permissions Department, John Wiley & Sons, Inc., 111 River Street, Hoboken, NJ 07030, (201) 748-6011, fax (201) 748-6008, or online at http://www.wiley.com/go/permissions.

Limit of Liability/Disclaimer of Warranty: The publisher and the author make no representations or warranties with respect to the accuracy or completeness of the contents of this work and specifically disclaim all warranties, including without limitation warranties of fitness for a particular purpose. No warranty may be created or extended by sales or promotional materials. The advice and strategies contained herein may not be suitable for every situation. This work is sold with the understanding that the publisher is not engaged in rendering legal, accounting, or other professional services. If professional assistance is required, the services of a competent professional person should be sought. Neither the publisher nor the author shall be liable for damages arising herefrom. The fact that an organization or Web site is referred to in this work as a citation and/or a potential source of further information does not mean that the author or the publisher endorses the information the organization or Web site may provide or recommendations it may make. Further, readers should be aware that Internet Web sites listed in this work may have changed or disappeared between when this work was written and when it is read.

For general information on our other products and services or to obtain technical support, please contact our Customer Care Department within the U.S. at (877) 762-2974, outside the U.S. at (317) 572-3993 or fax (317) 572-4002.

Wiley also publishes its books in a variety of electronic formats. Some content that appears in print may not be available in electronic books.

#### **Library of Congress Cataloging-in-Publication Data**

Panek, William, 1970- Mastering Microsoft Windows 7 administration / William Panek, Tylor Wentworth. p. cm. ISBN 978-0-470-55984-0 (paper/website) 1. Microsoft Windows (Computer file) 2. Operating systems (Computers) I. Wentworth, Tylor, 1962- II. Title. QA76.76.O63P3365 2010 005.4'32–dc22 2009043726

TRADEMARKS: Wiley, the Wiley logo, and the Sybex logo are trademarks or registered trademarks of John Wiley & Sons, Inc. and/or its affiliates, in the United States and other countries, and may not be used without written permission. Microsoft and Windows are registered trademarks of Microsoft Corporation in the United States and/or other countries. All other trademarks are the property of their respective owners. Wiley Publishing, Inc., is not associated with any product or vendor mentioned in this book.

10 9 8 7 6 5 4 3 2 1

Dear Reader,

Thank you for choosing *Mastering Microsoft Windows 7 Administration.* This book is part of a family of premium-quality Sybex books, all of which are written by outstanding authors who combine practical experience with a gift for teaching.

Sybex was founded in 1976. More than 30 years later, we're still committed to producing consistently exceptional books. With each of our titles, we're working hard to set a new standard for the industry. From the paper we print on, to the authors we work with, our goal is to bring you the best books available.

I hope you see all that reflected in these pages. I'd be very interested to hear your comments and get your feedback on how we're doing. Feel free to let me know what you think about this or any other Sybex book by sending me an email at nedde@wiley.com. If you think you've found a technical error in this book, please visit http://sybex.custhelp.com. Customer feedback is critical to our efforts at Sybex.

Best regards,

Neil Edde

Vice President and Publisher Sybex, an Imprint of Wiley

## **Acknowledgments**

I would like to thank my wife Crystal and my two daughters, Alexandria and Paige, for all of their love and support during the writing of all my books. They make it all worthwhile.

I have to thank my coauthor of this book, Tylor Wentworth. He is a business partner, a confidant, a GREAT family man, but most importantly, my friend. I always end up laughing every time we get together and that's important in this world.

I want to thank my family and especially my brothers Rick, Gary, and Rob. They have always been there for me.

I would like to thank Jeremy Hodgson, my training partner, who spends more time with me on the road than anyone else. His sense of humor keeps me smiling even when I am homesick.

I want to thank one of my close friends, Todd Lammle, for his inspiration and friendship when we get together every month. He is truly one of the great ones in this industry.

I want to thank another close friend, Dennis Gibbs, for always being there when I needed him and for all his pushing to get me to the gym every time I am on the road.

Finally, I want to thank everyone from Sybex who backed me up on this book: especially Jennifer Leland, who constantly pushed to make this the best book possible; Rodney Fournier, who has been my technical editor on multiple books, including this one, because he always has my back; Christine O'Connor, who did a great job keeping all the edits organized; and finally, Agatha Kim, who was the lead for the entire book. She was always there for us and she was great to write for. Thanks to you all and everyone else behind the scenes on this book.

*— William Panek*

I would like to acknowledge and thank my wife and best friend, Julie. Without her support, understanding, and putting up with me walking around in a daze most of the time, I would not have been able to complete this project.

My son Travis and daughter Jessie were also instrumental in maintaining my day-to-day sanity.

I would like to thank my personal motivator and writing/business partner, Will Panek, who kept me focused and going down the correct path; I couldn't possibly have done this without him.

The editing staff at Wiley Publishing has been extremely easy to work with and I thank them as well. I would like to especially thank Jen Leland for her help, her patience with me, and her guidance; she has allowed me to see just how much I didn't know about writing and given me the opportunity to learn it in an enjoyable dialogue during our editing process.

*— Tylor Wentworth*

## **About the Authors**

**William Panek** (MCP®, MCP+I®, MCSA®, MCSA® w/Security & Messaging, MCSE – NT  $(3.51 \& 4.0)$ <sup>®</sup>, MCSE – 2000 & 2003<sup>®</sup>, MCSE w/Security & Messaging, MCDBA<sup>®</sup>, MCT<sup>®</sup>,  $MCTS<sup>®</sup>$ ,  $MCTP<sup>®</sup>$ ,  $CCNA<sup>®</sup>$ ,  $CHFI<sup>®</sup>$ ) After many successful years in the computer industry and a degree in computer programming, William Panek decided that he could better use his talents and his personality as an instructor. He started teaching for such schools as Boston University, Clark University, and GlobalNet, just to name a few.

In 1998 William Panek started Stellacon Corporation. Stellacon has become one of New England's most respected training companies. Stellacon is also a two-time winner of the Best Computer School award in Portsmouth, New Hampshire.

William brings years of real-world expertise to the classroom and strives to ensure that each and every student has an understanding of the course material.

William currently lives in New Hampshire with his wife and two girls. In his spare time he likes to golf, ski, and snowmobile. William is also a commercially rated helicopter pilot.

**Tylor Wentworth** (MCP, MCSA, MCSA /Security & Messaging, MCSE – NT4.0, MCSE – 2000 & 2003, MCSE w/Security & Messaging, MCTS, MCITP, MCT, CEH, CHFI, CSI, CCNA, CCNP, BSEE, FCC RF Licensed) is a member of the IEEE, with membership in the standards committee. Tylor has been involved in computers and networking for over 17 years.

Tylor has provided training for companies such as CA Inc., Liberty Mutual, Time Warner, FairPoint Communications, Enterasys, and many more. He has shared his networking knowledge and experience while developing and delivering custom curriculum for numerous network infrastructure classes as well as security classes.

Tylor delivers Microsoft Official Curriculum both publicly and privately on a regular basis. Tylor and his wife Julie own Intelligence Quest LLC, which offers customized training solutions for several training centers as well as for corporate clients. Intelligence Quest LLC offers a wide range of official training for multiple vendors as well.

Tylor currently lives in Maine with his wife Julie and their two dogs. Tylor's son Travis is enrolled in a chemical engineering graduate program, and his daughter Jessie is pursuing several avenues in business while focusing on Intelligence Quest LLC.

## **Contents at a Glance**

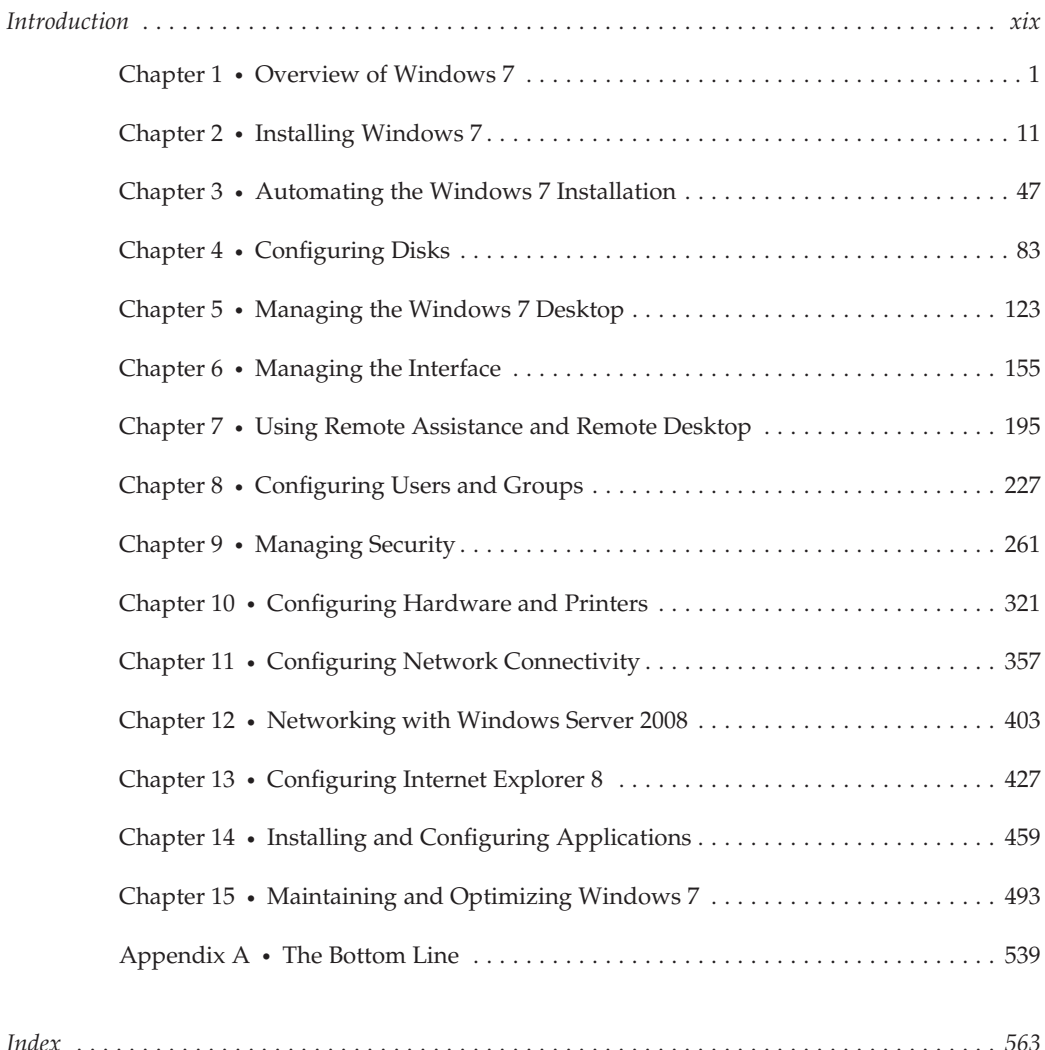

## **Contents**

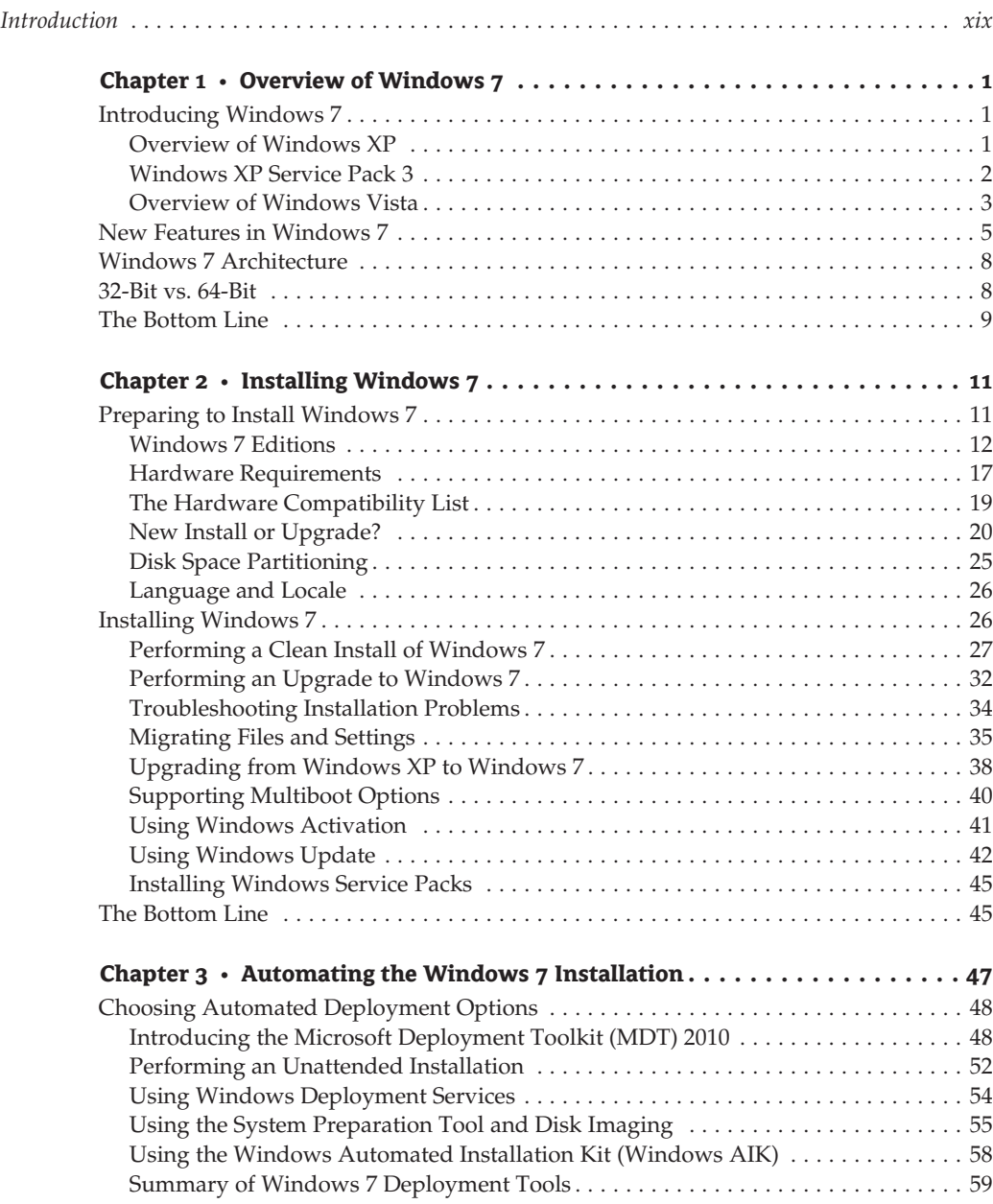

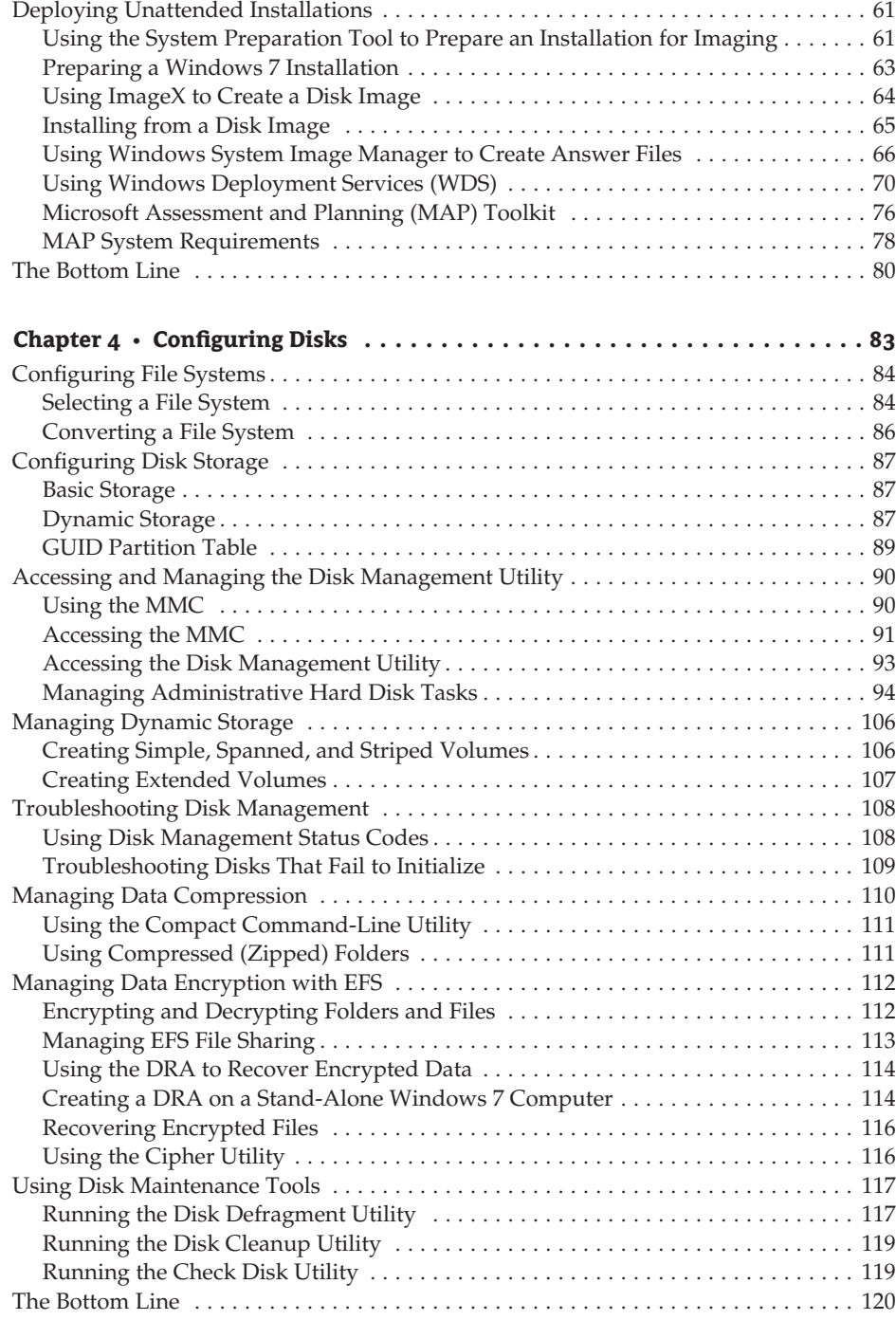

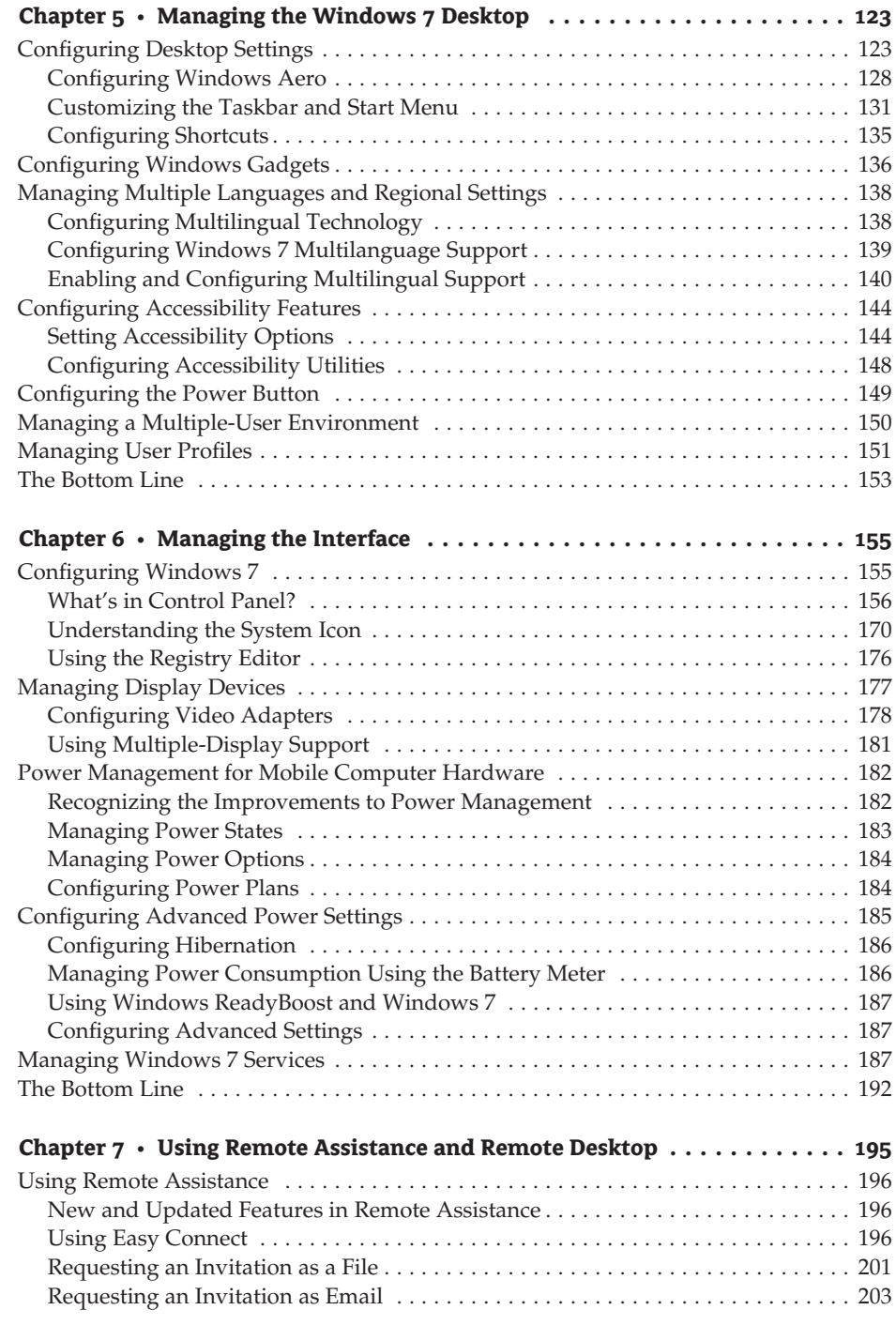

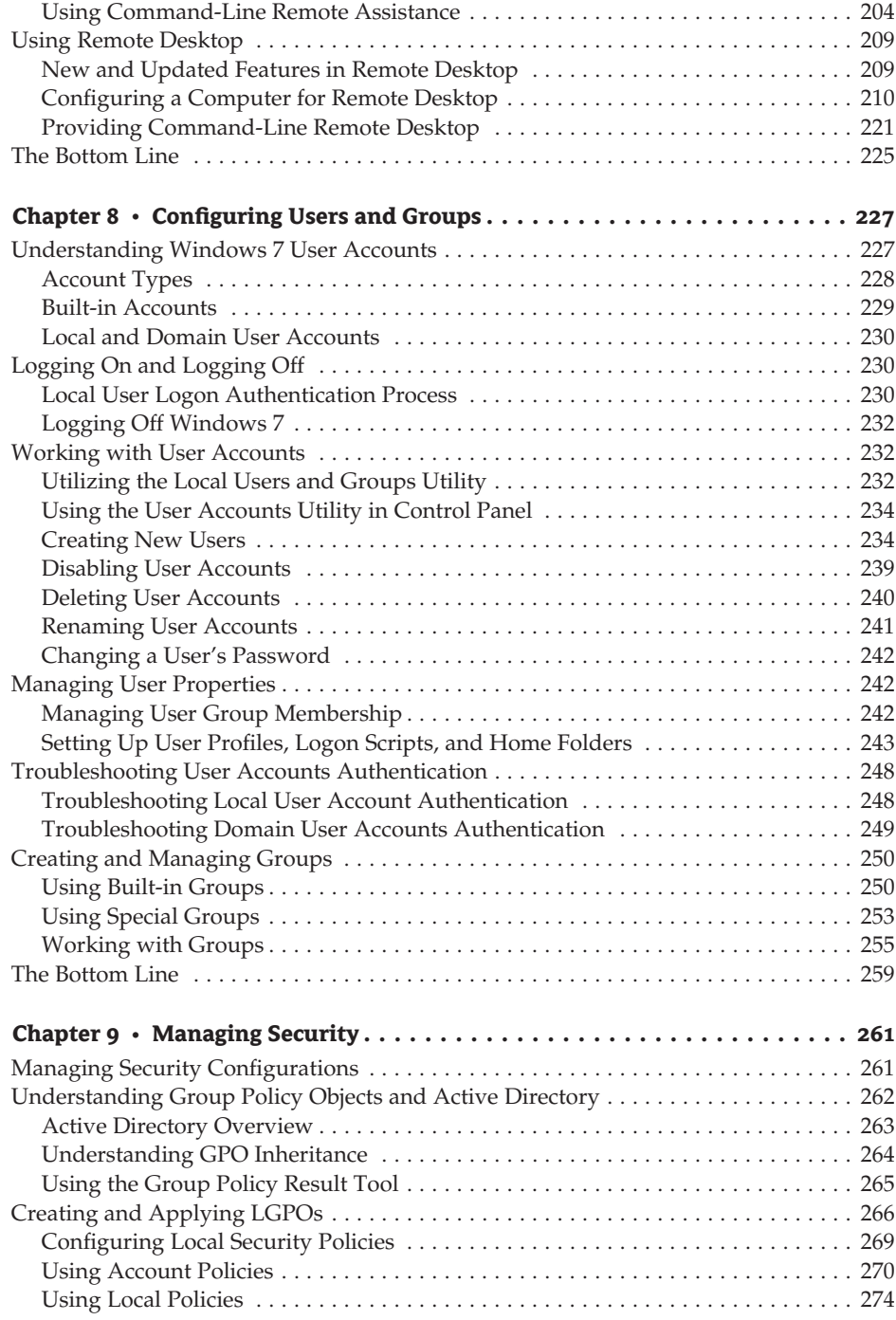

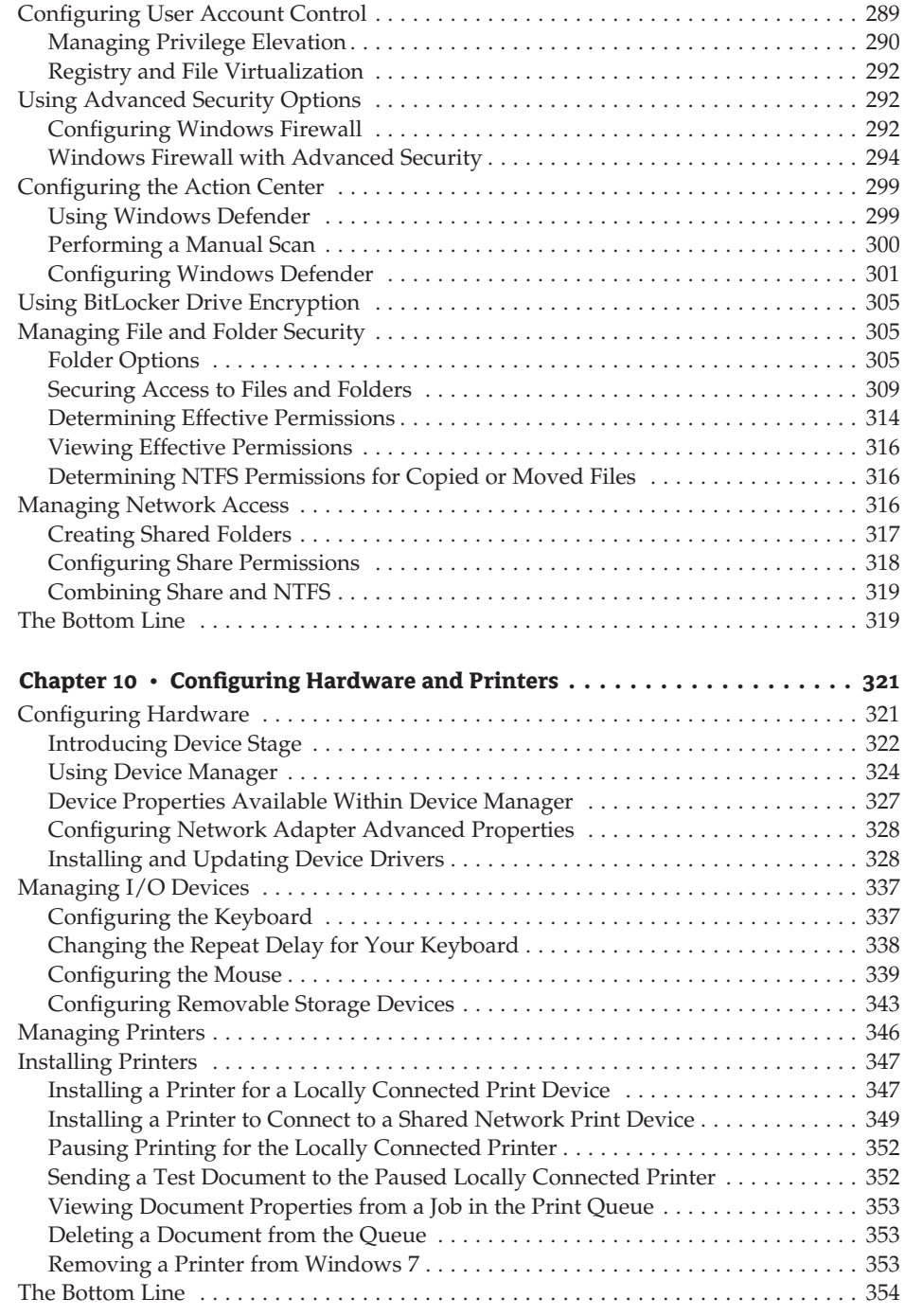

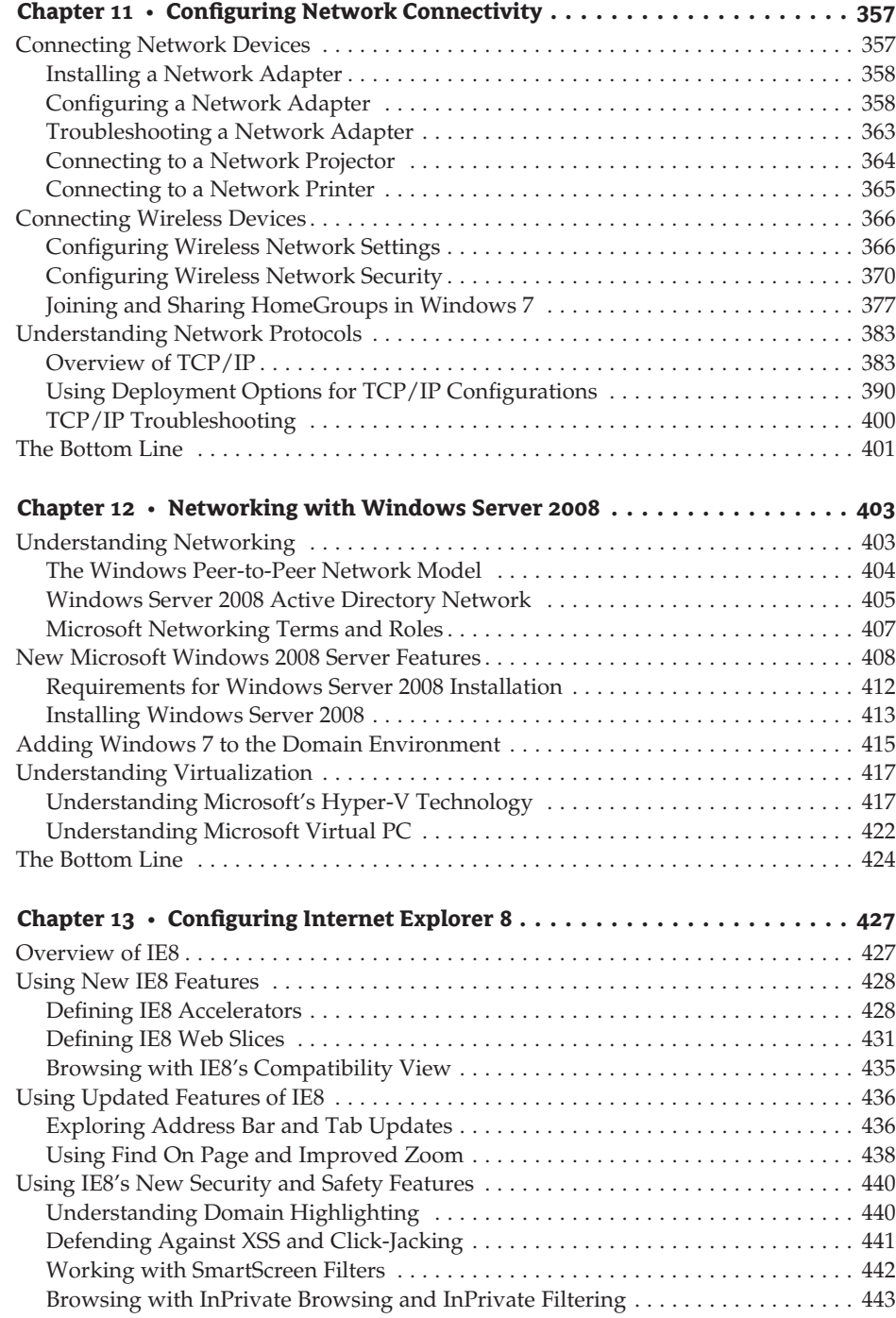

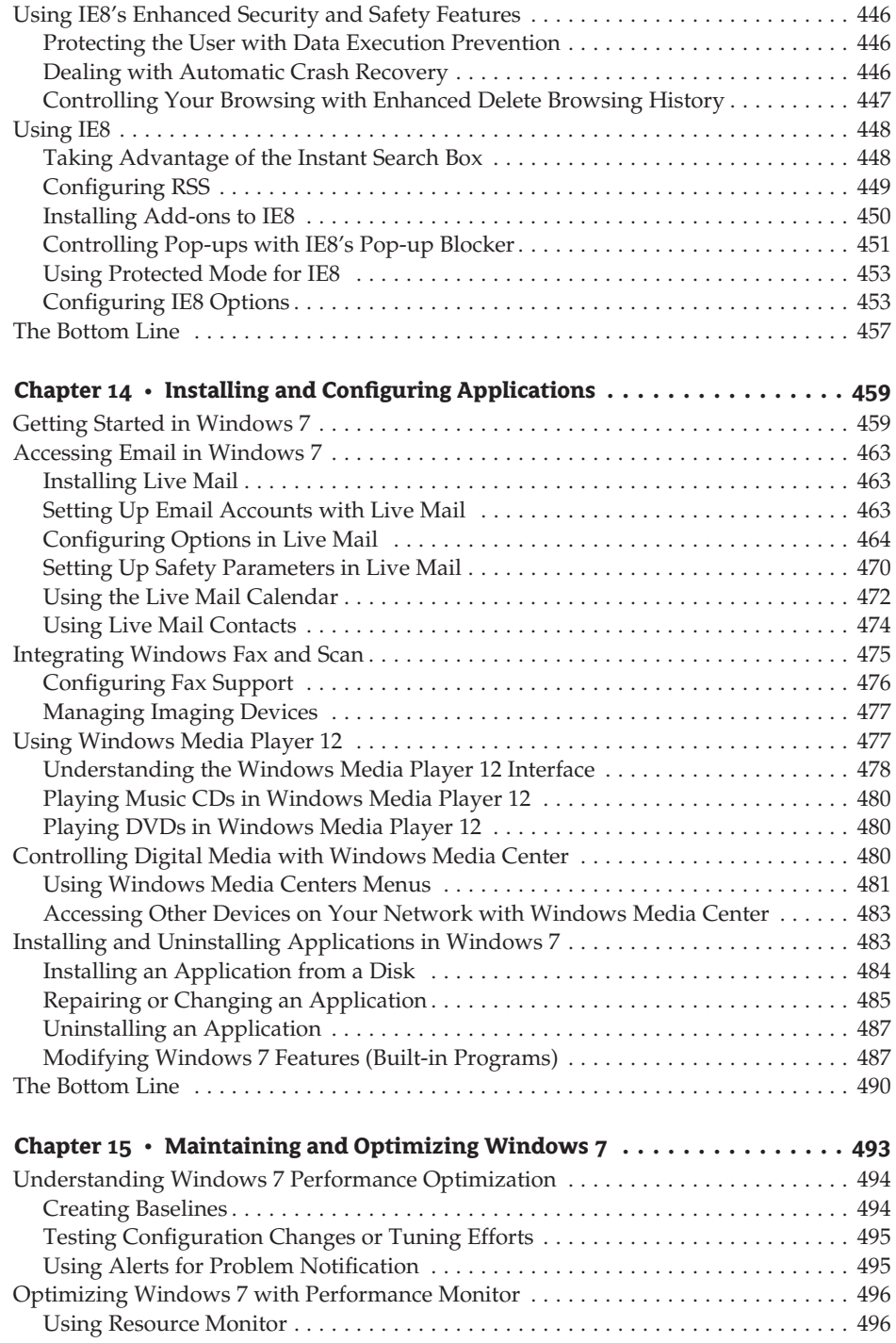

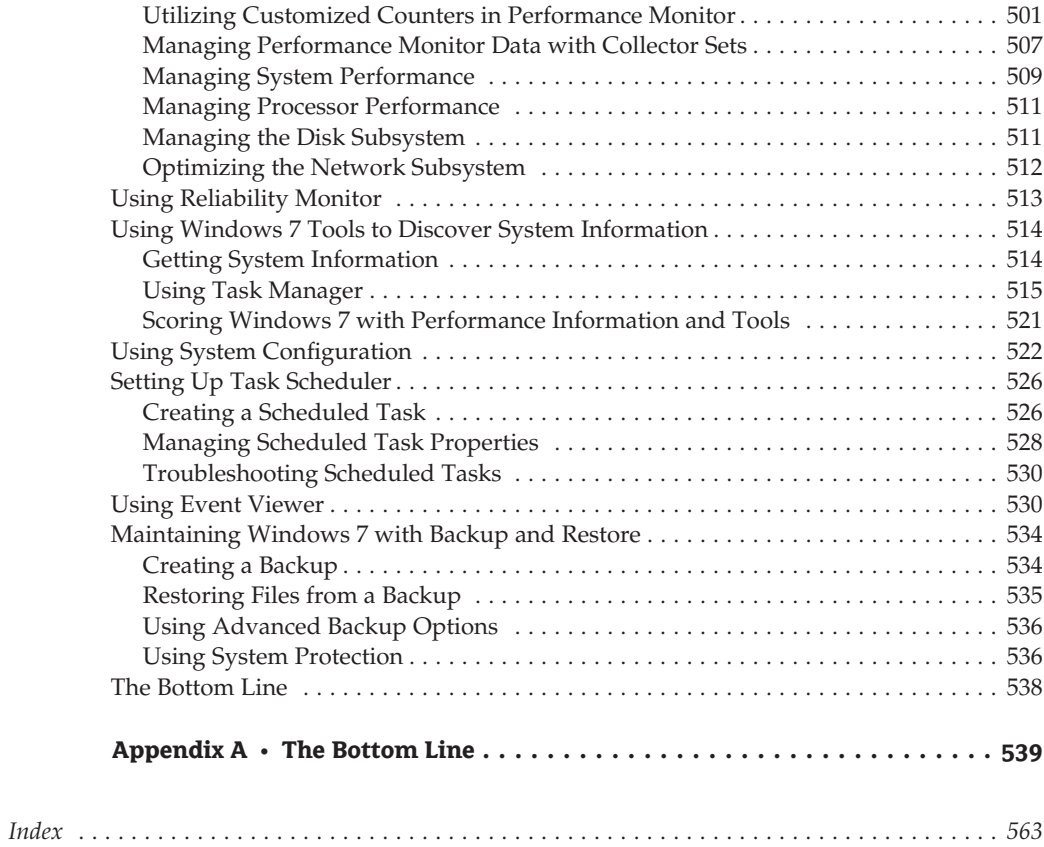

## **Introduction**

This book was written with over 40 years of IT experience between the two authors, William Panek and Tylor Wentworth. The authors have taken that experience and translated it into a Windows 7 book that will help you develop a clear understanding of how to install and configure Windows 7 while avoiding the possible configuration pitfalls.

Many Microsoft books just explain the Windows operating system but with this *Mastering* book, the authors take it a step further, with many in-depth, step-by-step procedures together with real-world examples that back up the explanations.

Microsoft Windows 7 is the newest version of Microsoft's client operating system software. Microsoft has taken the best of Windows XP and Windows Vista and combined them into their latest creation, Windows 7. Along with the best of Windows XP and Vista, Microsoft has added several new features to Windows 7 — features like Device Stage — to make more functionality available to users from one location.

Windows 7 eliminates many of the problems that plagued Windows Vista, and includes a much faster boot time and shutdown. It is also easier to install and configure, and barely stops to ask the user any questions during installation. We will show you what features are installed during the automated installation and where you can make changes if you need to be more in charge of your operating system and its features.

This book takes you through all the ins and outs of Windows 7, including installation, configuration, Group Policy Objects, auditing, backups, Windows Server 2008, virtualization and Hyper-V, and so much more.

Windows 7 has improved on Microsoft's desktop environment, made home networking easier, enhanced searchability, improved performance, built in wireless support, and even built in touchscreen capabilities — and that's only scratching the surface.

There have been several enhancements that allow Windows 7 to better serve the end user in terms of getting Remote Assistance from others. Windows 7 even adds a simple Easy Connect feature. We will show you the enhancements to Remote Desktop, making the user experience even better than it was before.

When all is said and done, this is a technical book for IT professionals who want to take Windows 7 to the next step. Most IT people just get a copy of Windows 7 and try to learn it. With this book, you will not only learn Windows 7 but you will become a Windows 7 Master.

#### **Who Should Read This Book**

This book is intended for mid- to high-level administrators of networks that use Microsoft operating systems. Such people probably fall into a few basic groups:

◆ Administrators who are responsible for client operating systems and are looking to implement the Microsoft Windows 7 operating system

- ◆ Server administrators or IT managers who are responsible for deciding which operating systems to use and what functionality they need
- ◆ Help desk administrators who are responsible for supporting the Windows 7 operating system

This book will help anyone who has to administer Windows 7 in a corporate environment, but it will also help anyone who wants to learn the real ins and outs about the Windows 7 operating system.

#### **What's Inside**

Here is a glance at what's in each chapter:

**Chapter 1: Overview of Windows 7** This chapter begins by explaining many of the new features of Windows 7, together with some features of Windows XP and Vista that have been included with Windows 7.

**Chapter 2: Installing Windows 7** We take you through the requirements and multiple ways to install the Windows 7 operating system in this chapter.

**Chapter 3: Automating the Windows 7 Installation** This chapter shows you how to install Windows 7 without the need of user intervention and also how to install multiple copies of Windows 7 quickly and easily.

**Chapter 4: Configuring Disks** In this chapter you are taken through the process of configuring and managing your physical disks.

**Chapter 5: Managing the Windows 7 Desktop** We show you how to manage your desktop environment, including customizing the taskbar and Start Menu, creating shortcuts, setting display properties for themes, and configuring Windows Gadgets in this chapter.

**Chapter 6: Managing the Interface** We examine the process of configuring the Windows 7 environment in this chapter, including an overview of the main configuration utilities, including Control Panel and the Registry.

**Chapter 7: Using Remote Assistance and Remote Desktop** This chapter explains the new features and benefits to using Remote Assistance and Remote Desktop within Windows 7 and how to support end users, and implement group policy and scripting.

**Chapter 8: Configuring Users and Groups** We take you through the different ways to create and manage your users and groups on the Windows 7 operating system in this chapter.

**Chapter 9: Managing Security** You will see how to configure different types of security on Windows 7, including Local Group Policy Objects (LGPOs), shared permissions, and NTFS security.

**Chapter 10: Configuring Hardware and Printers** This chapter explains how to install and configure new hardware, drivers, and printers by using the different installation applets. A discussion of the new Device Stage feature is included as well.

**Chapter 11: Configuring Network Connectivity** We explain in this chapter how to set up hardware to provide network connectivity, connect to network devices, set up peer-to-peer networking, and configure network protocols.

**Chapter 12: Networking with Windows Server 2008** This great chapter shows you how to configure Windows Server 2008 to allow Windows 7 to connect properly. This chapter also explains using Windows 7 in a virtualized environment.

**Chapter 13: Configuring Internet Explorer 8** You will see how to configure Internet Explorer 8 including Accelerators and Web Slices, pop-up blockers, InPrivate Security features, and security for Internet Explorer 8 in this chapter.

**Chapter 14: Installing and Configuring Applications** This chapter shows you how to add and configure many applications that are installed on Windows 7, together with how to install new applications on the Windows 7 operating system. A discussion of Live Mail and Calendar from the online Live Essentials download is also included.

**Chapter 15: Maintaining and Optimizing Windows 7** In this exciting chapter you will learn how to monitor, maintain, troubleshoot, and optimize Windows 7 using Performance Monitor, Reliability Monitor, System Information, Task Manager, System Tool, System Configuration, Task Scheduler, and Event Viewer.

#### **The Mastering Series**

The *Mastering* series from Sybex provides outstanding instruction for readers with intermediate and advanced skills, in the form of top-notch training and development for those already working in their field and clear, serious education for those aspiring to become pros. Every *Mastering* book includes:

- ◆ Real-World Scenarios, ranging from case studies to interviews, that show how the tool, technique, or knowledge presented is applied in actual practice
- ◆ Skill-based instruction, with chapters organized around real tasks rather than abstract concepts or subjects
- ◆ Self-review test questions, so you can be certain you're equipped to do the job right

### **How to Contact Sybex**

Sybex strives to keep you supplied with the latest tools and information you need for your work. Please check their website at www.sybex.com, where we'll post additional content and updates that supplement this book should the need arise. Enter **Windows 7** in the Search box (or type the book's ISBN — **9780470559840**), and click Go to get to the book's update page.